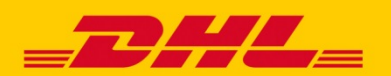

# DHL EXPRESS INTEGRATION **SHOPWARE/PICKWARE**

**Mit dem DHL Adapter für Shopware/Pickware lassen sich Produkte und Services von DHL schnell und einfach in Ihren Webshop integrieren.**

## **IHRE VORTEILE**

- **Einfache und kostenlose** Anbindung
- **Zeitersparnis** bei der Bestellabwicklung
- **Schnelleres Wachstum** hinsichtlich Absatz und Umsatz dank zusätzlichem Serviceangebot

### **ÜBERSICHT ZU SHOPWARE/PICKWARE**

Shopware ist ein in Deutschland entwickeltes, modulares Online-Shopsystem. Es steht sowohl als kostenfreie Open-Source-Software, wie auch in kostenpflichtigen Editionen zur Verfügung. Pickware ist eine speziell für Shopware entwickeltes Warenwirtschaftssystem.

Mit dem "DHL Adapter" für Shopware und Pickware lassen sich DHL Express Sendungen bequem erzeugen und die entsprechenden Versandlabels drucken. Alle notwendigen Daten werden dabei automatisch an DHL Express übertragen.

## **INTEGRIERTE PRODUKTE & SERVICES**

Die folgenden Produkte und Services für den nationalen Versand sowie den Export können gebucht werden:

## **Produkte**

- DHL Domestic Express
- **DHL Express Worldwide** Waren- sowie Dokumentenversand
- DHL Express Envelope
- **DHL Express Economy Select**

### **Services**

- **Samstagszustellung**
- **Transportversicherung**
- **EXEC** Zeitoptionen

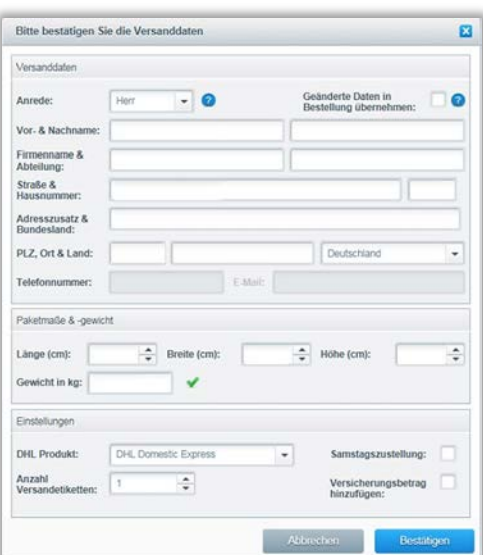

Eingabe der Versanddaten, Sendungsmaße und -gewicht sowie Auswahl von optionalen Services.

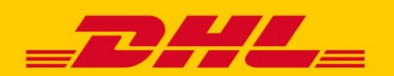

# DHL EXPRESS INTEGRATION **SHOPWARE/PICKWARE**

### **LABELDRUCK**

- Das Versandlabel wird vom System als PDF im Format 100 x 200 mm erstellt
- **Drucken auf Labeldrucker und Laserdrucker möglich**

### **WO FINDE ICH DEN ADAPTER?**

Der offizielle DHL Adapter ist ein kostenfreies Plugin, das über den **Shopware Community Store** bezogen und installiert werden kann: <https://store.shopware.com/viiso53141722886f/dhl-adapter-powered-by-pickware.html>

Alternativ finden Sie den DHL Adapter auch direkt über Ihren **Plugin-Manager im Shopware Backend.**

## **WELCHE VERSIONEN WERDEN UNTERSTÜTZT?**

Versionsabhängigkeiten sind nicht bekannt.

### **AKTIVIERUNG**

Um DHL Express-Sendungen buchen zu können, hinterlegen Sie Ihre Zugangsdaten für den DHL Express Global Web Service im Abschnitt DHL der Konfigurationsmaske. Eine ausführliche Installationsanleitung finden Sie unter <http://www.pickware.de/dokumentation/dhl>

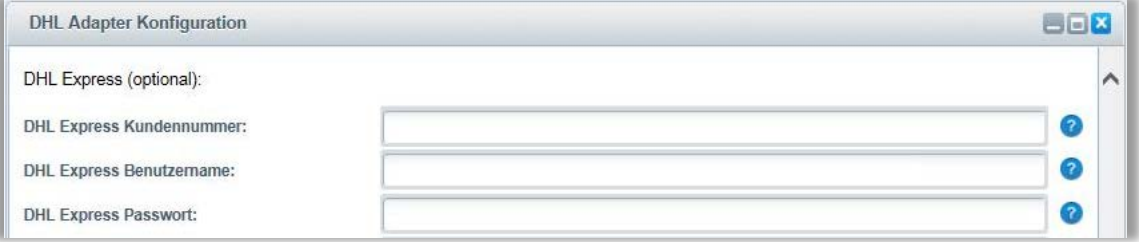

Wenn Sie noch keine Zugangsdaten hierfür haben, wenden Sie sich an Ihren DHL Express Ansprechpartner im Vertrieb.

### **SUPPORT**

Für Supportanfragen nutzen Sie bitte das Shopware Community Forum.

Darüber hinaus bietet Shopware/Pickware seinen Kunden einen kostenpflichtigen Support, der über das im Shopware-Store angebotene Modul "DHL Adapter Premium" verfügbar ist: <https://store.shopware.com/viiso41516543475m/dhl-adapter-premium-powered-by-pickware.html>